### Compiler Construction Lent Term 2014 Lecture 9 (of 16)

- Assorted topics
  - bootstrapping
  - exceptions

Timothy G. Griffin
tgg22@cam.ac.uk
Computer Laboratory
University of Cambridge

### **Bootstrapping. We need some notation...**

app

Α

An application called **app** written in language **A** 

A inter B An interpreter or VM for language **A** Written in language **B** 

mch

A machine called mch running language A natively.

Simple Examples

hello

**x86** 

**x86** 

**M1** 

hello

**JBC** 

**JBC** 

jvm <u>x86</u>

**x86** 

**M1** 

### **Tombstones**

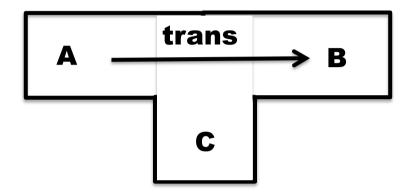

This is an application called **trans** that translates programs in language **A** into programs in language **B**, and it is written in language **C**.

### **Ahead-of-time compilation**

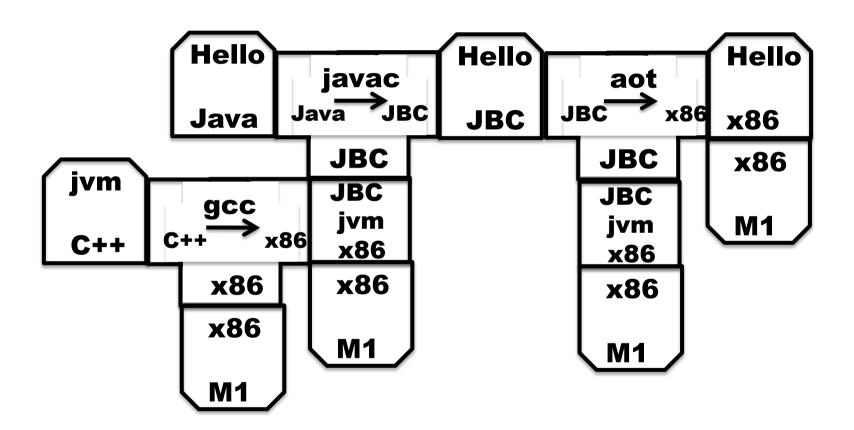

Thanks to David Greaves for the example.

### Of course translators can be translated

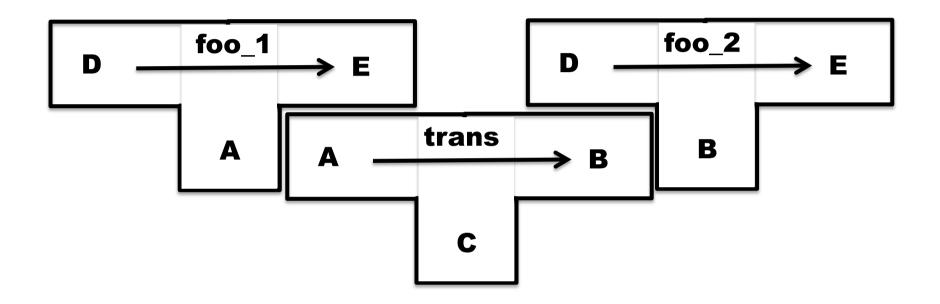

Translator **foo\_2** is produced as output from **trans** when given **foo\_1** as input.

### **Our seemingly impossible task**

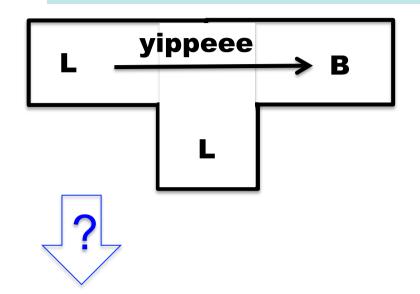

We have just invented a really great new language L (in fact we claim that "L is far superior to C++"). To prove how great L is we write a compiler for L in L (of course!). This compiler produces machine code B for a widely used instruction set (say B = x86).

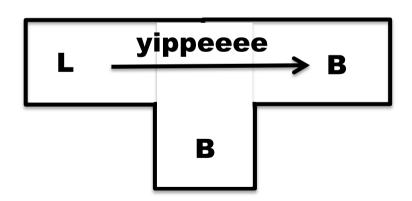

Furthermore, we want to compile our compiler so that it can run on a machine running **B.** 

How can we compiler our compiler?

There are many many ways we could go about this task. The following slides simply sketch out one plausible route to fame and fortune.

## Step 1 Write a small interpreter (VM) for a small language of byte codes

**MBC** = My Byte Codes

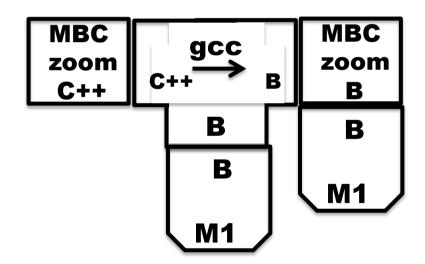

The **zoom** machine!

## Step 2 Pick a small subset S of L and write a translator from S to MBC

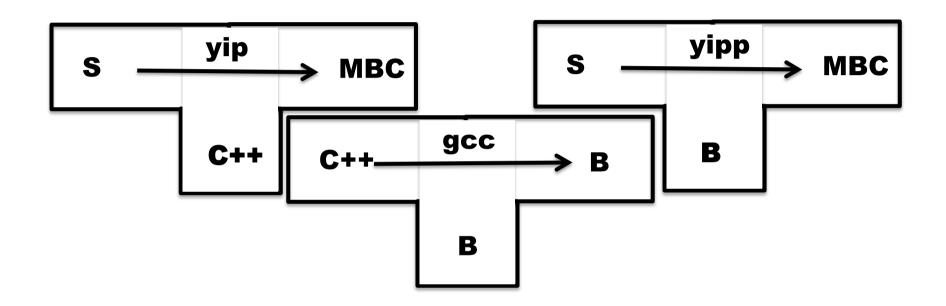

Write **yip** by hand. (It sure would be nice if we could hide the fact that this is written is C++.)

Translator **yipp** is produced as output from **gcc** when **yip** is given as input.

### Step 3 Write a compiler for L in S

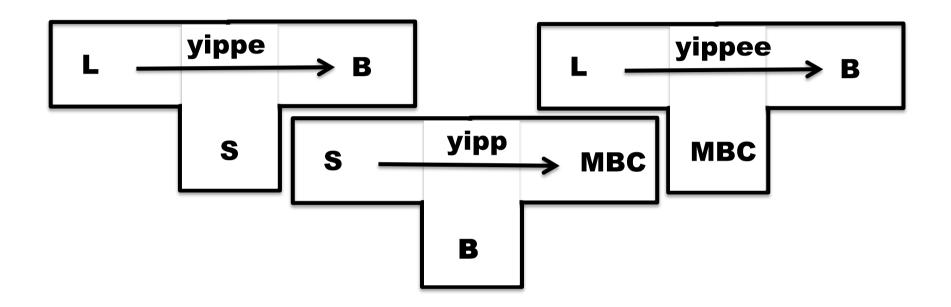

Write a compiler **yippe** for the full language **L**, but written only in the sub-language **S**.

Compile **yippe** using **yipp** to produce **yippee** 

## Step 4 Write a compiler for L in L

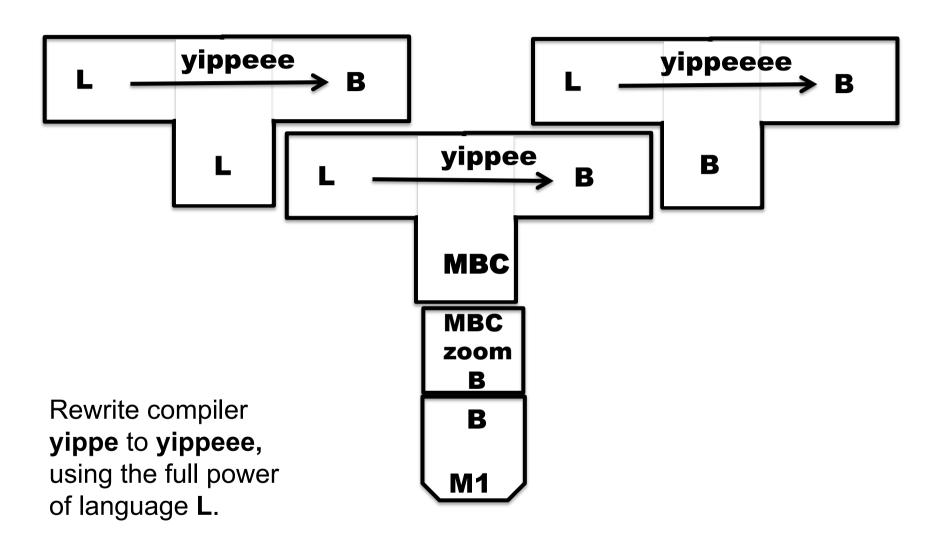

Now compile this using **yippee** to obtain our goal!

### **Putting it all together**

We wrote only these compilers and the MBC VM.

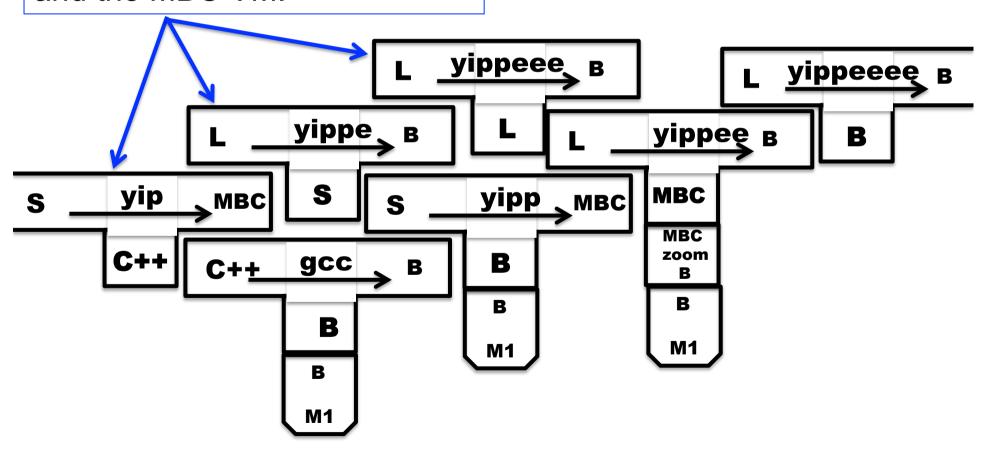

# Step 5 Cover our tracks and leave the world mystified and amazed

Our **L** compiler download site contains only three components:

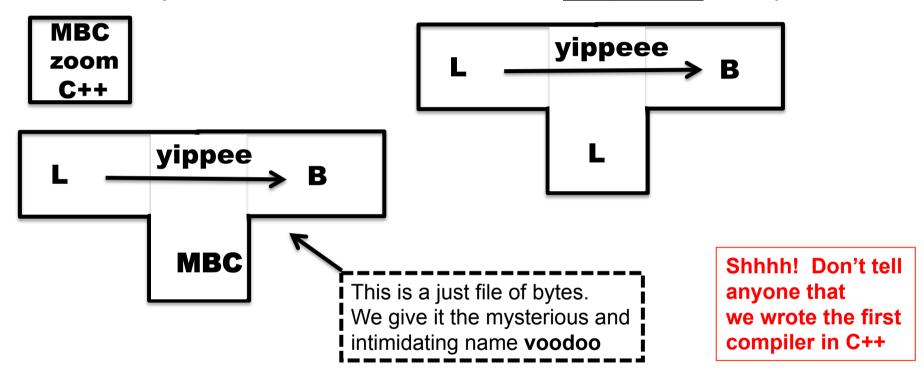

#### Our instructions:

- 1. Use **gcc** to compile the **zoom** interpreter
- 2. Use **zoom** to run **voodoo** with input **yippeee** to produce output the compiler **yippeeee**

### **New Topic: Exceptions (informal description)**

e handle f

If expression e evaluates "normally" to value v, then v is the result of the entire expression.

Otherwise, an exceptional value v' is "raised" in the evaluation of e, then result is (f v')

raise e

Evaluate expression e to value v, and then raise v as an exceptional value, which can only be "handled".

Implementation of exceptions may require a lot of language-specific consideration and care. Exceptions can interact in powerful and unexpected ways with other language features. Think of C++ and class destructors, for example.

#### Viewed from the call stack

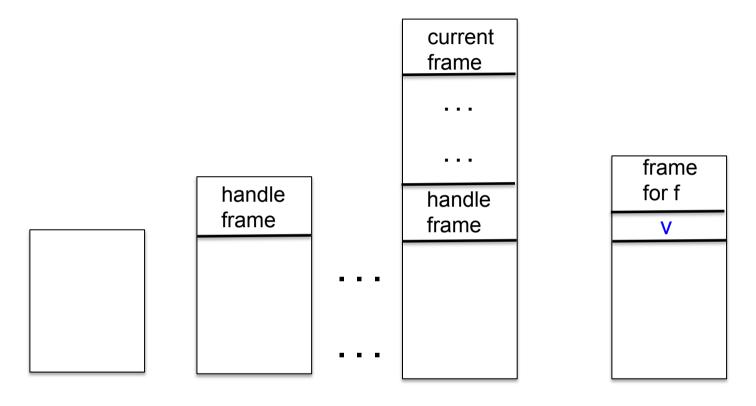

Call stack just before evaluating code for

e handle f

Push a special frame for the handle

"raise v" is encountered while evaluating a function body associated with top-most frame

"Unwind" call stack.
Depending on language,
this may involve some
"clean up" to free resources.

### Possible pseudo-code implementation

e handle f

```
let fun _h27 () =
  build special "handle frame"
  save address of f in frame;
  ... code for e ...
  return value of e
in _h27 () end
```

raise e

... code for e ...
save v, the value of e;
unwind stack until first
fp found pointing at a handle frame;
Replace handle frame with frame
for call to (extracted) f using
v as argument.